## **Summary of Modifications to SMART in Version 13.3.1 (December 2011 Release) Release Date January 13, 2012**

This table summarizes the major changes for users in SMART Versions 13.3.1.

## **Several modules change in the new versions to provide greater functionality to the user, as summarized below.**

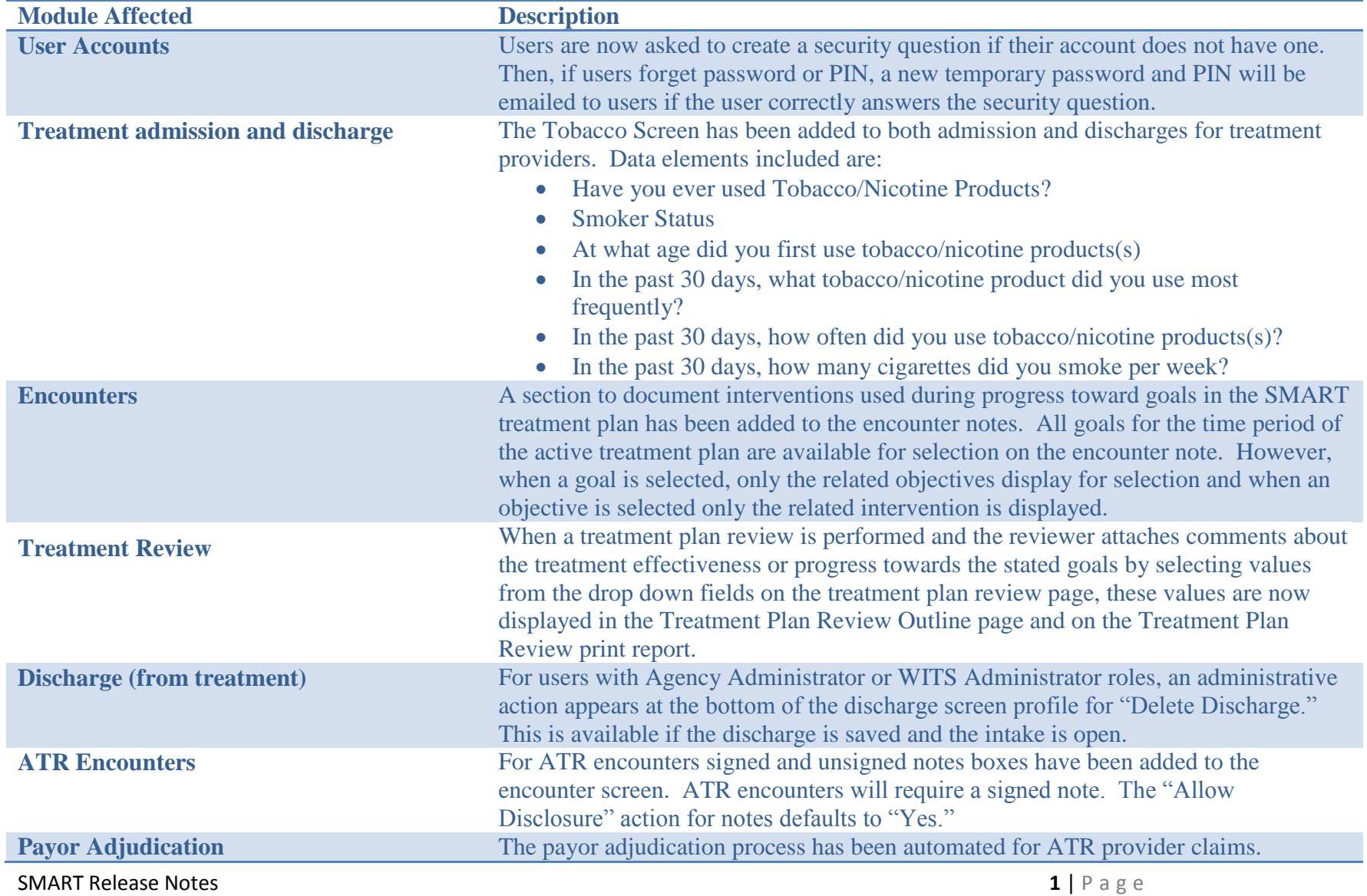

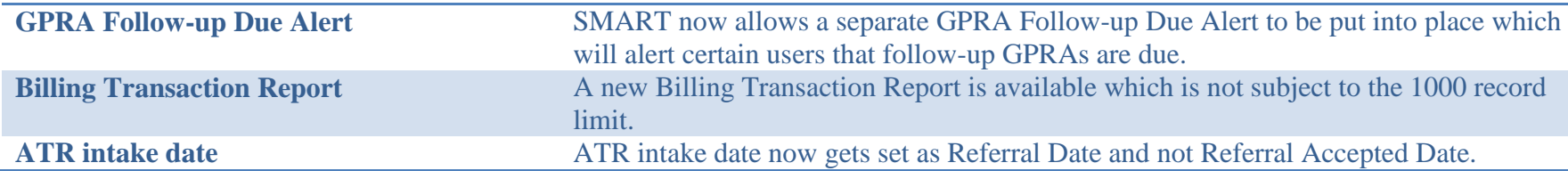

## **Some changes affect only users at the MD Department of Juvenile Services, as summarized below.**

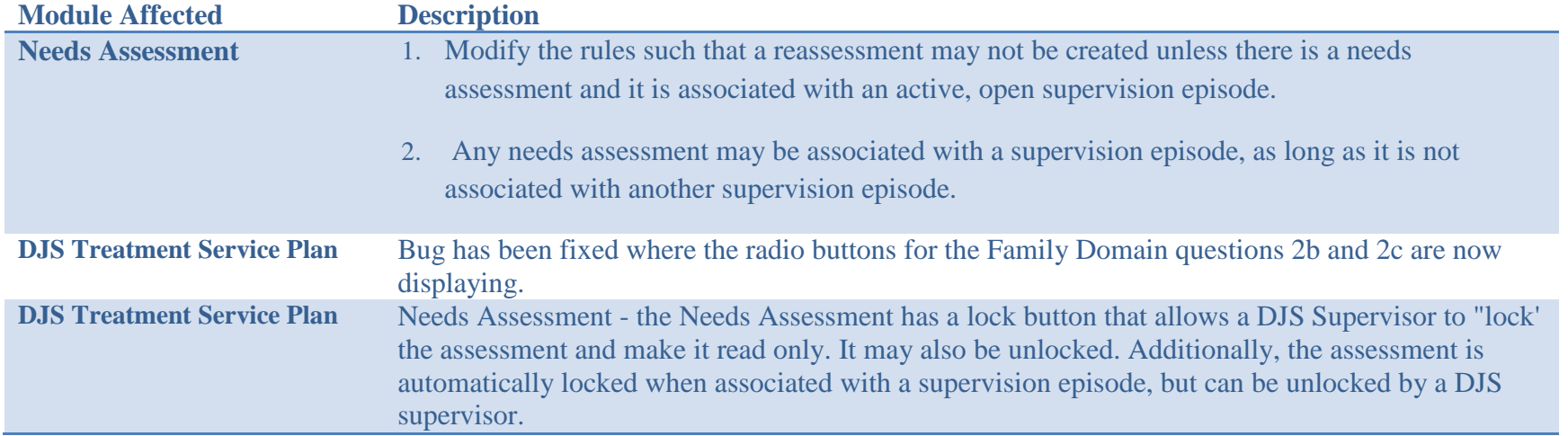